## MIM3 22-23.wxmx  *1 Ejercicio 1*

(%i1) *f(x):=log((2−x )^4/ sqrt(2·x −1));*

**Warning: Can set maxima's working directory but cannot change it during the maxima session** 

(%i3) **expand(taylor(f(x),x,1,2));** 
$$
p2(x) := 3
$$

\n2

$$
\begin{array}{cc}\n (2x)(-x) & -x^2 - 3x + 4 \, (2x)(x) = -x^2 - 3x + 4 \\
\end{array}
$$

- (%i4) *p2(2);*
- $(\%o4) -6$
- (%i6) *expand(taylor(f(x ),x ,1,4));p4(x ):=''%;*

$$
\text{(%o5)} \quad x^4 - \frac{20x^3}{3} + 13x^2 - 15x + \frac{23}{3} \text{(%o6)} \quad p4(x):= x^4 - \frac{20x^3}{3} + 13x^2 - 15x + \frac{23}{3}
$$

(%i7) *p4(2);*

$$
(\%o7) \quad -\left(\frac{23}{3}\right)
$$

## (%i8) *wxplot2d([f(x ),p2(x ),p4(x )],[x ,1,2],[y,−6,6]);*

log: encountered log(0).

plot2d: expression evaluates to non-numeric value somewhere in plotting range. plot2d: some values will be clipped.

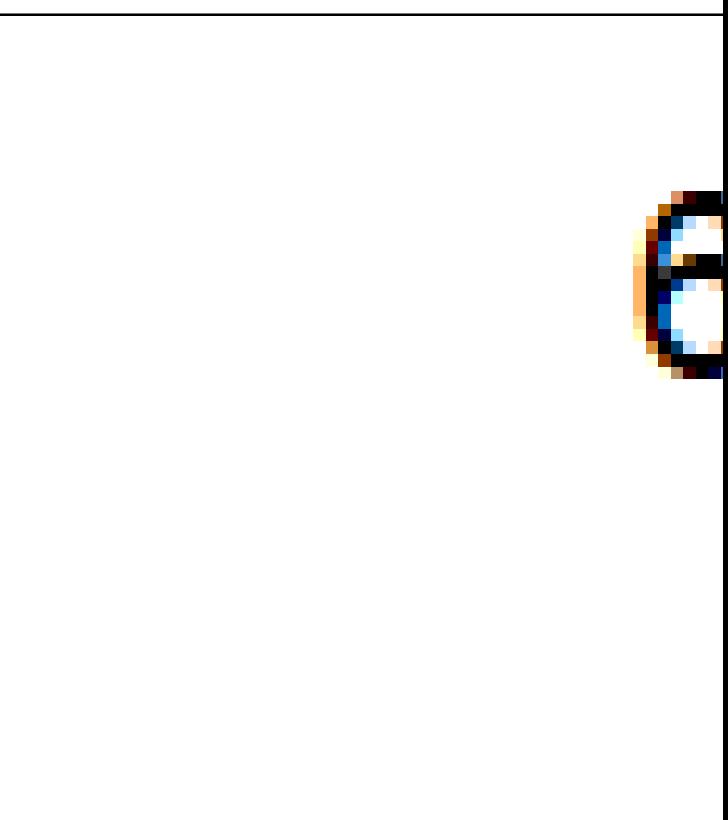